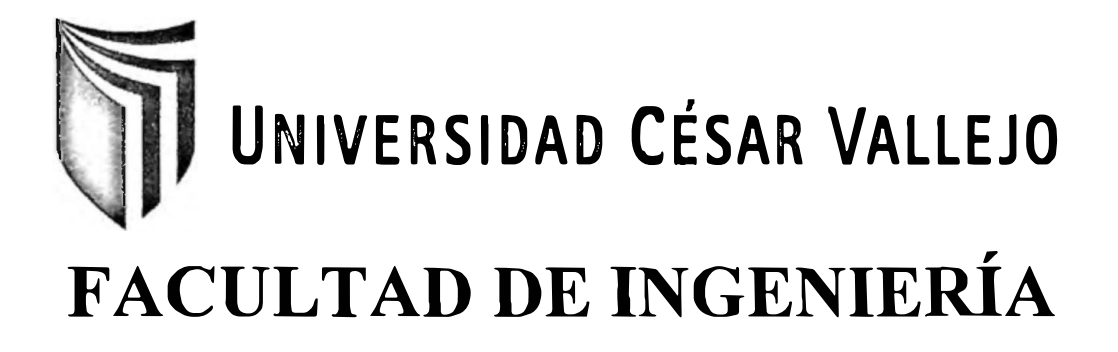

# **ESCUELA ACADÉMICO PROFESIONAL DE INGENIERÍA DE SISTEMAS**

**TESIS** 

**IMPLEMENTACIÓN DE UN SISTEMA DE INTELIGENCIA DE NEGOCIOS EN ENTORNO WEB PARA LA TOMA DE DECISIONES EN LA GERENCIA DE COMPRAS DE LA EMPRESA SUPERMERCADOS LA INMACULADA S.A.C. - TARAPOTO, 2014.** 

**TESIS PARA OBTENER EL TÍTULO PROFESIONAL DE INGENIERO DE SISTEMAS** 

**AUTOR:** 

RAMÍREZ RAMÍREZ, RICARTE

**ASESOR:** 

ING. LUIS GIBSON CALLACNA PONCE

**LÍNEA DE INVESTIGACIÓN:** 

TOMA DE DECISIONES

**TARAPOTO - PERÚ** 

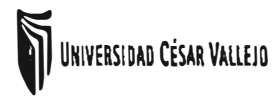

*Implementación de un Sistema Inteligencia de Negocio en Entorno Web para la Toma de Decisiones en la Gerencia de Compra de la Empresa Supermercados la Inmaculada S.A.C Tarapoto, 2014* 

**Ing. Edward Rubio Lu 1a Victoria** /<br>**11 Presidente Presidente**  $\overline{\phantom{0}}$  -

lng. vcedo Vega uceo<br>**Secretario** 

Ing. Luis Gibson Callacna F <sup>S</sup>once

Vocal

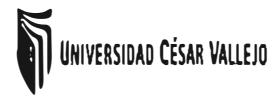

Implementación de un Sistema Inteligencia de Negocio en<br>*Entorno Web para la Toma de Decisiones en la Gerencia de*<br>Compre de la Empresa Supermercados la Inmaculada Compra de la Empresa Supermercados la Inmaculada *SA.C Tarapoto, 2014* 

### **DEDICATORIA**

A Dios, por darme la vida, la salud y permitirme culminar este nuevo logro académico en mi vida profesional, así también a mi esposa Milagros, quien es mi gran fortaleza y motivo para seguir adelante, aquella persona que me ha ayudado permanentemente en este camino del estudio y a quien le estaré agradecido. A mi madre Felicita, quien siempre me ha brindado su apoyo en momentos difíciles de mi vida. A mi padre Gumercindo, por ser el apoyo de mi madre y a mi hermana Norma, porque a pesar de no estar cerca de ella, siempre me dio una mano para poder iniciar y seguir mis estudios superiores.

A todos ustedes va dedicado este trabajo.

Ricarte Ramírez Ramírez

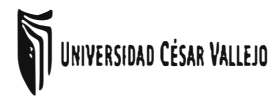

Implementación de un Sistema Inteligencia de Negocio en<br>*Implementación de un Sistema Inteligencia de Negocio en*<br>Conna de la Entorno Web para la Toma de Decisiones en la Gerencia de *Compra de la Empresa Supermercados la Inmaculada S.A.C Tarapoto, 2014* 

## **AGRADECIMIENTO**

En el presente trabajo de Tesis agradezco a Dios y al Divino Niño por bendecirme **para** llegar a

concretizar mis estudios, porque se hizo realidad este deseo anhelado.

A la Universidad César Vallejo, Escuela de Ingeniería de Sistemas por darme la oportunidad de estudiar mi profesión en este campo del saber.

El agradecimiento a mi asesor de curso, quien me ayudó en el desarrollo del trabajo de

investigación lng. Gibson Callacná Ponce.

A la Empresa **Supermercados La Inmaculada S.A.C y** personal que labora en ella por brindarme

gentilmente su colaboración.

**EL TESISTA.** 

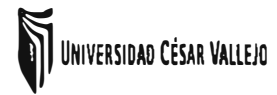

Implementación de un Sistema Inteligencia de Negocio en<br>*Entorno Web para la Toma de Decisiones en la Gerencia de*<br>Compre de la Empresa Supermarcador la Improviada *Compra de la Empresa Supermercados la Jnmac11lada S.A.C Tarapoto, 2014* 

## **DECLARATORIA DE AUTENTICIDAD**

Yo, Ricarte Ramírez Ramírez con DNI Nº 41654413, a efecto de cumplir con las disposiciones vigentes consideradas en el Reglamento de Grados y Títulos de la Universidad César Vallejo, Facultad de Ingeniería de Sistemas, Escuela de Ingeniería de Sistemas, declaro bajo juramento que toda la documentación que acompaño es veraz y auténtica.

Así mismo, declaro también bajo juramento que todos los datos e información que se presenta en la presente tesis son auténticos y veraces.

En tal sentido, asumo la responsabilidad que corresponda ante cualquier falsedad, ocultamiento <sup>u</sup> omisión tanto de los documentos como de información aportada por lo cual me someto a lo dispuesto en las normas académicas de la Universidad César Vallejo.

Tarapoto, Diciembre del 2014

,

Ramírez Ramírez, Ricarte

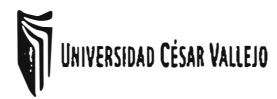

Implementactón de un Sistema Inteligencia de Negocio en<br>*Entorno Web para la Toma de Decisiones en la Gerencia de*<br>Compra de la Empresa Supermercados la Inmaculada *Compra de la Empresa Supermercados la Inmaculada S.A.C Tarapo/0, 2014* 

### **PRESENTACIÓN**

**Señores Miembros del Jurado Calificador; Cumpliendo con las disposiciones establecidas en el reglamento de grados y títulos de la Universidad Cesar Vallejo; pongo a vuestra consideración el presente proyecto de investigación titulado "IMPLEMENTACIÓN DE UN SISTEMA DE INTELIGENCIA DE NEGOCIOS EN ENTORNO WEB PARA LA TOMA DE DECISIONES EN LA GERENCIA DE COMPRAS DE LA EMPRESA SUPERMERCADOS lA INMACULADA S.A.C-TARAPOTO, 2014", con la finalidad de optar el título de Ingeniero de Sistemas,** 

**la presente Tesis es el resultado de los conocimientos adquiridos durante los años de formación como alumno, así como indagación y consulta en fuentes bibliográficas.** 

**Aprovecho la oportunidad para expresar mi más sincero reconocimiento a Uds. Señores Miembros de Jurado y Plana Docente quienes durante mi formación académica, supieron brindarme su apoyo, contribuyendo así a mi formación profesional.** 

**Espero que mi proyecto de investigación sea de consideración y de guía para otras tesis futuras.** 

**Tarapoto, Diciembre del 2014 El Autor** 

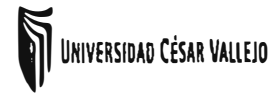

Implementación de un Sistema Inteligencia de Negocio en<br> *Entorno Web para la Toma de Decisiones en la Gerencia de*<br>
Compre de la Entersa Supermentación la Imperiada de la Imperiada *Compra de la Empresa Supermercados la Inmaculada S.A.C Tarapoto, 2014* 

### **INDICE GENERAL**

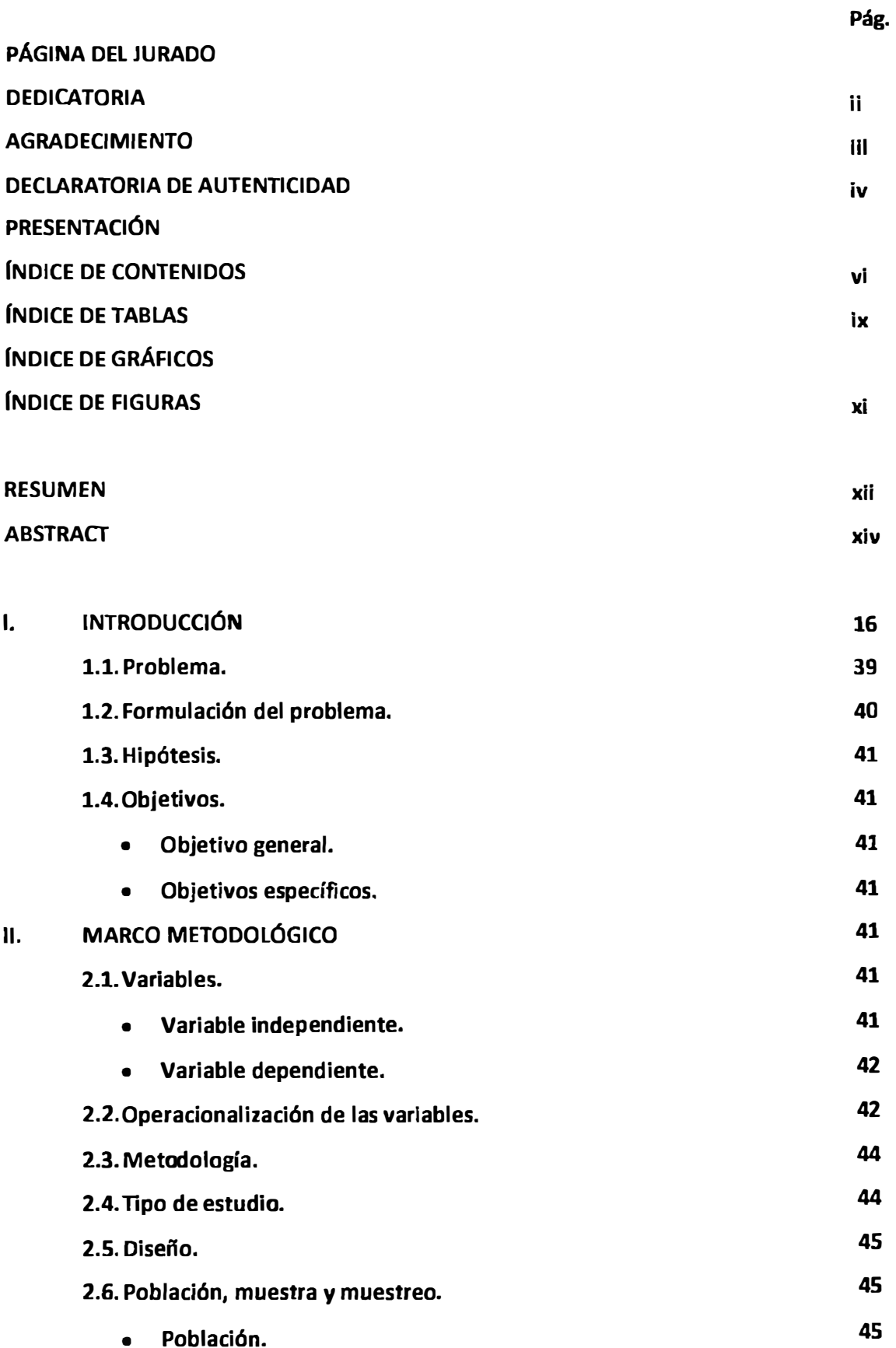

111.

Implementación de un Sistema Inteligencia de Negocio en<br>*Entorno Web para la Toma de Decisiones en la Gerencia de*<br>Compre de la Empresa Supermanada e la Imperiada *Compra de la Empresa Supermercados la Inmaculada S.A.C Tarapoto, 2014* 

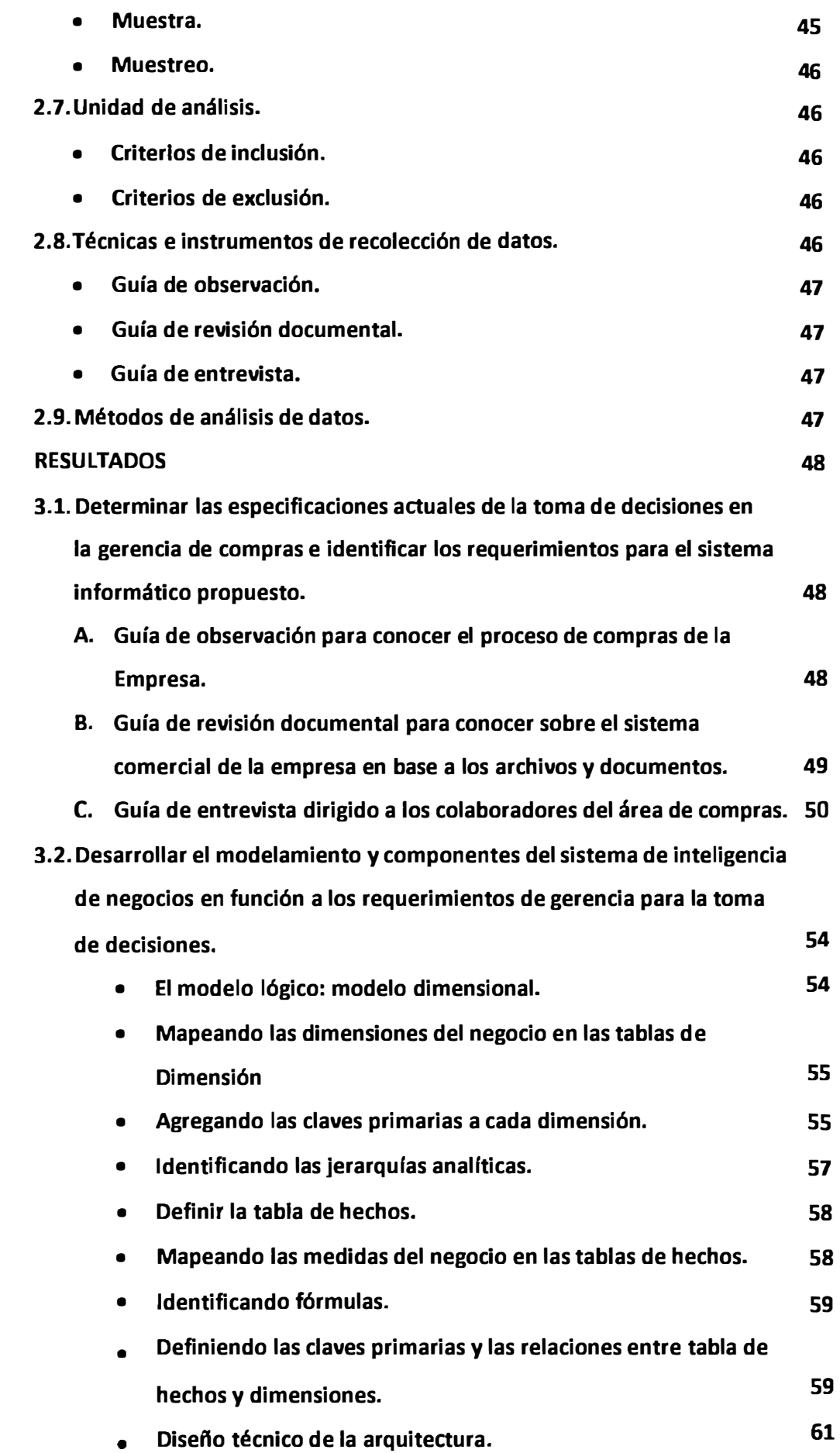

Implementación de un Sistema Inteligencia de Negocio en<br>*Entorno Web para la Toma de Decisiones en la Gerencia de*<br>Compre de la Francia de La Francia de la Francia de la Francia de la Francia de la Francia de la Francia de *Compra de la Empresa Supermercados la Inmaculada SA.C Tarapoto, 2014* 

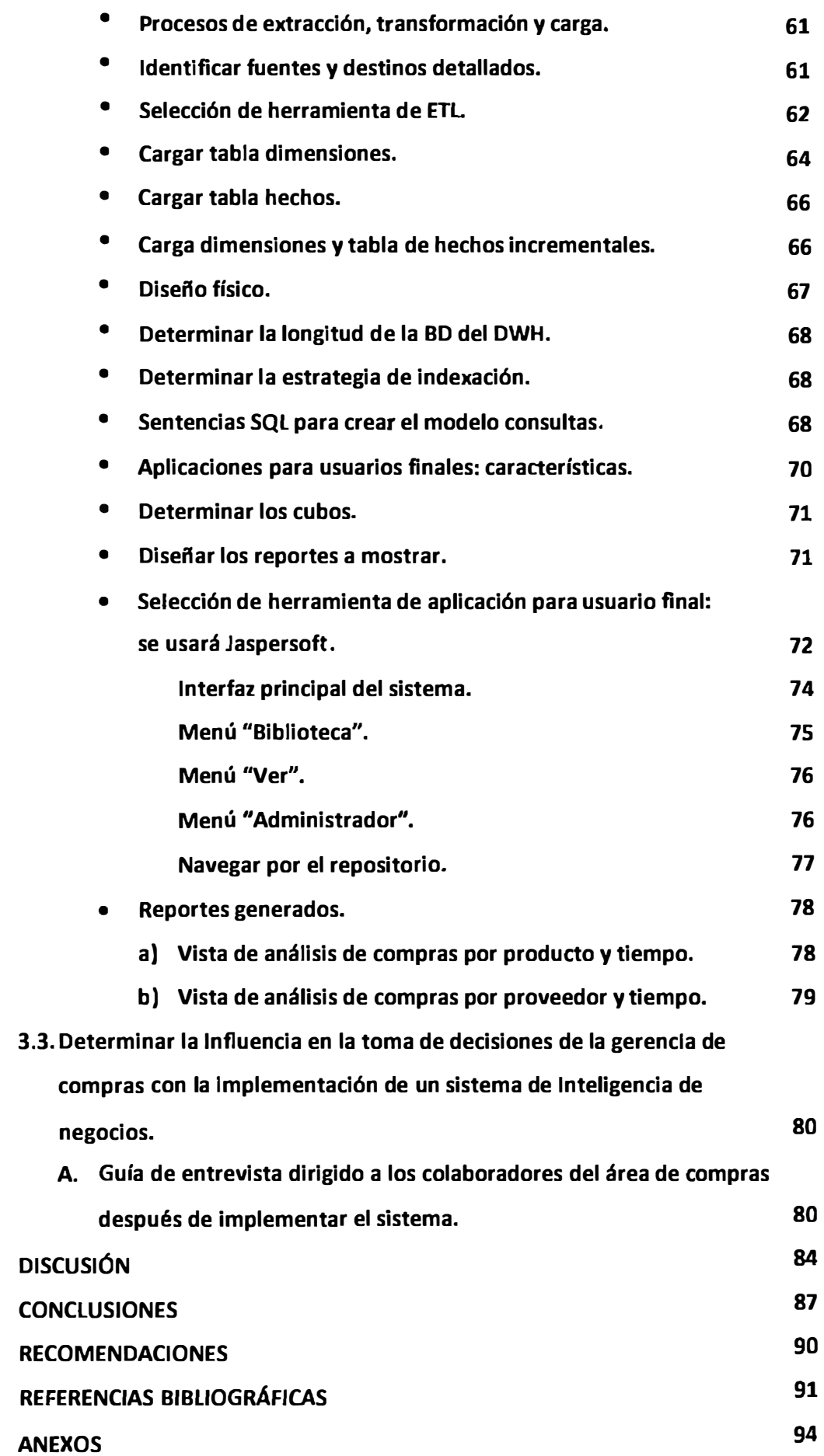

**IV.** 

**v.** 

**VI.** 

**VII.** 

**VIII.** 

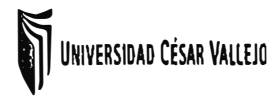

Implementación de un Sistema Inteligencia de Negocio en<br>*Entorno Web para la Toma de Decisiones en la Gerencia de*<br>Compressiones de la France de la Gerencia de *Compra de la Empresa Supermercados la Inmaculada SA.C Tarapoto, 2014* 

# **ÍNDICE DE FIGURAS**

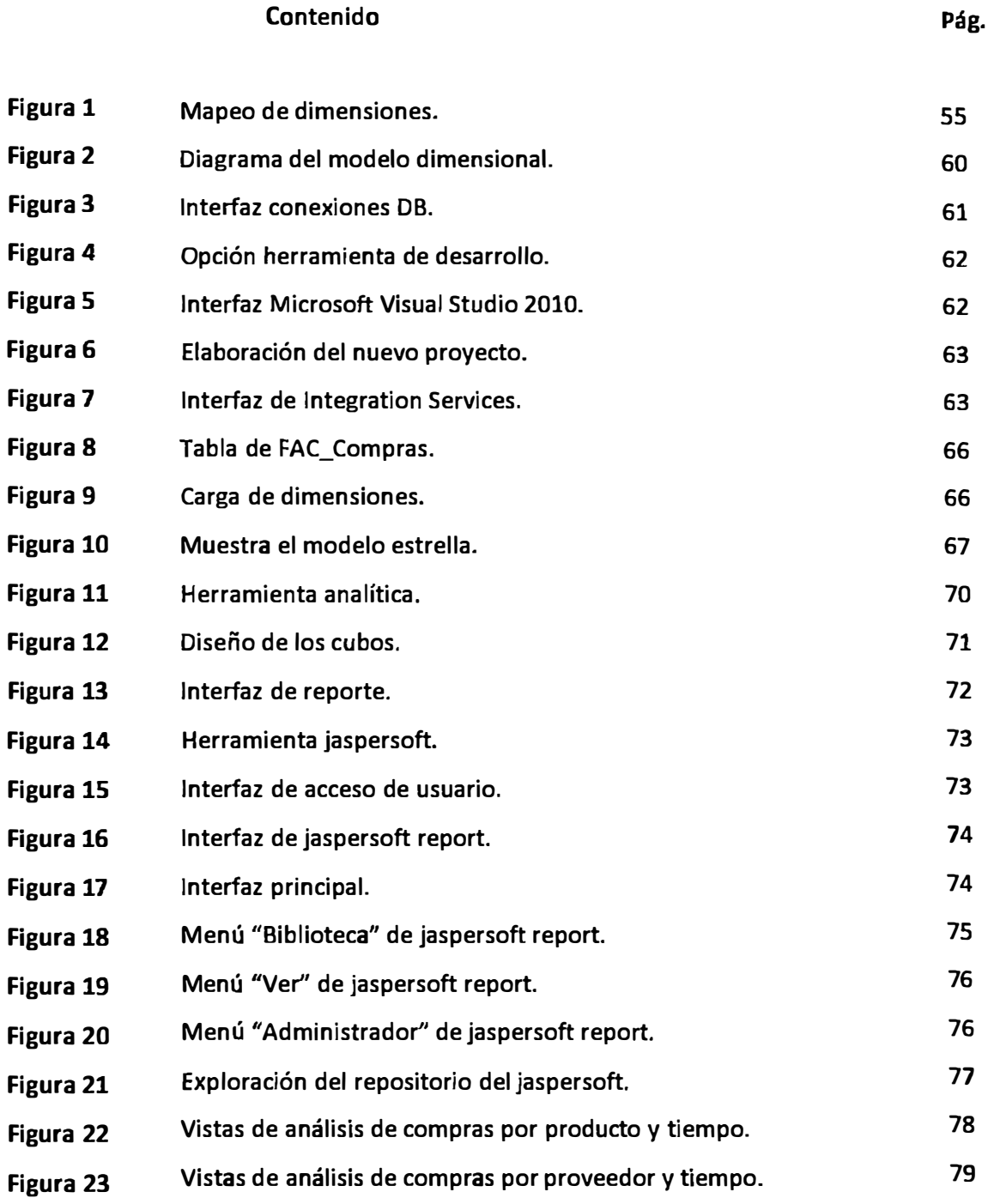

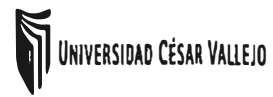

Implementación de un Sistema Inteligencia de Negocio en<br>*Enlorno Web para la Toma de Decisiones en la Gerencia de*<br>Compre de la Enpresa Sinormanegado la Imperiada *Compra de la Empresa Supermercados la Inmaculada S.A.C Tarapoto, 2014* 

### **ÍNDICE DE GRÁFICOS**

### Contenido **Pág.**

**Antes de la implementación del Sistema de Inteligencia de Negocios.** 

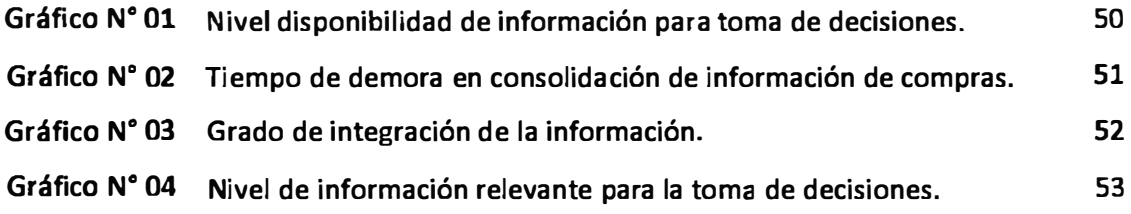

**Después de la implementación del Sistema de Inteligencia de Negocios.** 

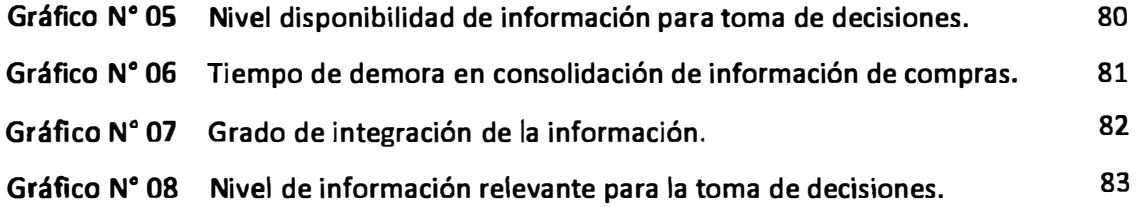

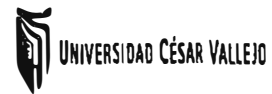

Implementación de un Sistema Inteligencia de Negocio en<br>*Entorno Web para la Toma de Decisiones en la Gerencia de*<br>*Gerence de la Gerencia de Cerencia de Cerencia de Cerencia de Compra de la Empresa Supermercados la Inmaculada S.A.C Tarapoto, 2014* 

### **ÍNDICE DE FIGURAS**

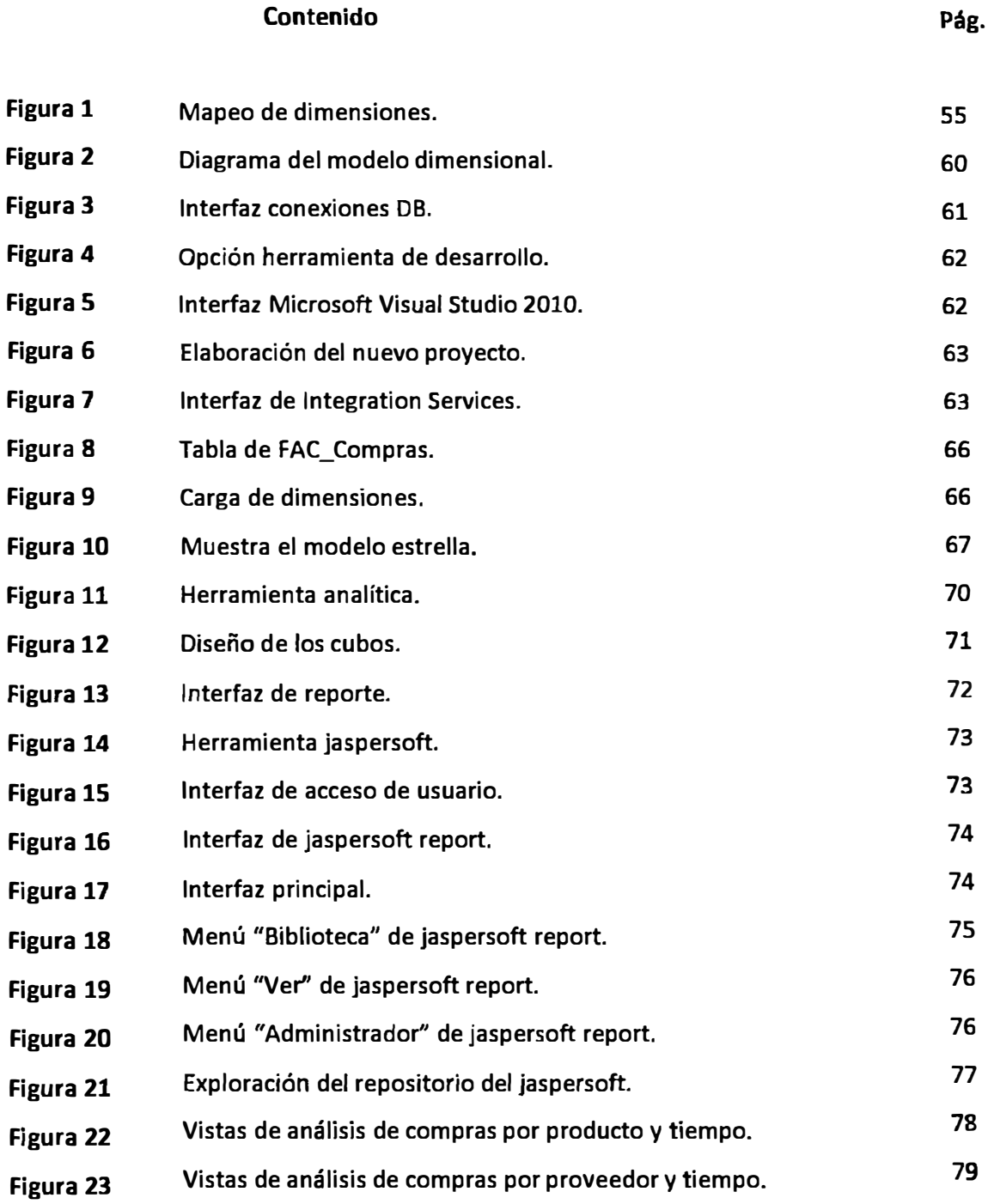

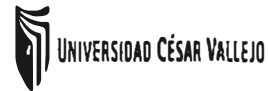

**1** UNIVER51DAD Ci�RVAIIEJO *Implementación de un Sistema Inteligencia de Negocio en Entorno Web para la Toma de Decisiones en la Gerencia de Compra de la Empresa Supermercados la Inmaculada S.A.C Tarapoto, 2014* 

### **RESUMEN**

Las pequeñas y medianas empresas comercializadoras de artículos para el hogar crecen en el mercado peruano generando ingresos y empleo a más peruanos. El rápido avance de la tecnología permite a más familias acceder a productos que faciliten su trabajo diario tanto en el hogar como en el trabajo mismo. Esto obliga a dichas empresas a volverse más competitivas en cuanto a precios, promociones, publicidad, tecnología, infraestructura y recursos humanos, y por otro lado, la negociación con los proveedores, así como la venta dirigida y el servicio brindado a sus clientes. Para volverse más competitivas muchas empresas de este rubro toman decisiones en base a la experiencia y resultados anteriores. Debido a que estas decisiones generalmente no se toman de manera estructura, se plantea como solución el uso de una herramienta de Inteligencia de Negocios que permita en tiempo real a los gerentes y jefes de producto generar escenarios, los pronósticos y reportes que apoyen a la toma de decisiones en la compra y venta de artículos para el hogar. El uso de esta herramienta se traduce en una ventaja competitiva y son muchas las empresa que se han beneficiado por la implementación de un Sistema de Inteligencia de Negocios en entorno Web, además, se pronostica que con el tiempo se convertirá en una necesidad de toda empresa.

Tal es el caso de la Empresa Supermercados La Inmaculada S.A.C de la ciudad Tarapoto, quien realiza sus operaciones comerciales destinadas a esta línea de ventas y donde se ha implementado este sistema a fin de mejorar y obtener la información en el momento oportuno referente al área de compras.

Como solución de Inteligencia de Negocios se diseña un Data Mart de Compras, luego se realizan los procesos de extracción, transformación y carga de datos, para finalmente explotar los datos mediante reportes que permitan hacer el análisis de la información. El proceso de extracción, transformación y carga (ETL) permite mover datos de diferentes fuentes, transformarlos Y cargarlos a los Data Marts. El proceso de explotación permite generar los reportes que el usuario final usa para el análisis de la información y para la toma de decisiones.

En el capítulo 1, se presentan los antecedentes y los hechos que motivaron a la realización de este proyecto, una breve descripción de la empresa en estudio, la hipótesis y los objetivos.

Implementación de un Sistema Inteligencia de Negocio en<br> *Entorno Web para la Toma de Decisiones en la Gerencia de*<br> *Compre de la Emprese Supermeradore la Inmeralada Compra de la Empresa Supermercados la Inmaculada S.A.C Tarapoto, 2014* 

**En el capítulo 2, se presenta el marco metodológico, junto con las variables y su operacionalidad, la metodología a utilizar, el tipo de estudio, el diseño, la población y muestra con las respectivas técnicas e instrumentos de recolección de datos y el análisis de los mismos.** 

**En el capítulo 3, se presentan y analizan los resultados alcanzados en el proceso de obtención de datos, al implementar el Sistema de Inteligencia de Negocios en la gerencia de compras de la empresa.** 

**En el capítulo 4, se presenta las discusiones para comparar, contrastar y discutir los resultados y procedimientos con los de otros autores, reconocer las debilidades y fortalezas del estudio, enmarcar los resultados dentro del contexto, etc.** 

**En el capítulo 5, se presenta las conclusiones a las que se llegó una vez implementado y aplicado el sistema y su implicancia del mismo en la empresa.** 

**Finalmente, en el capítulo 6, se presenta las recomendaciones a considerar para futuras investigaciones relacionadas con el objeto de estudio y dirigida a la empresa Supermercados La Inmaculada SAC, Universidad César Vallejo y estudiantes de la Escuela Académica de Ingeniería de Sistemas de la universidad en mención.** 

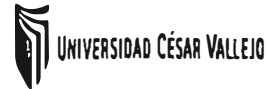

**1** *Implementación de un Sistema Inteligencia de Negocio en***<br>Entorno Web para la Toma de Decisiones en la Gerencia de** *Compra de la Empresa Supermercados la Inmaculada S.A.C Tarapoto. 2014* 

### **ABSTRACT**

Small and medium companies selling household items grown in the Peruvian market, generating income and employment to more Peruvians. The rapid advance of technology allows more families to access products that facilitate their daily work both at home and on the job. This requires these companies to become more competitive on price, promotions, advertising, technology, infrastructure and human resources, and on the other, the negotiation with the suppliers, as well as directed selling and the service offered to their customers. To become more competitive many businesses in this area make decisions based on experience and previous results. Because these decisions are not generally taken such structure is proposed as a solution using a business intelligence tool that allows real-time managers and product managers generate scenarios, ferecasts and reports to support decision making in buying and sale of household items. The use of this tool results in a competitive advantage and there are many companies that have benefited from the implementation of a Business lntelligence System in web environment, besides, forecast to eventually become a necessity for any company.

Such is the case of the Company Supermercados La lmmaculada SAC Tarapoto City, who conducts its business operations to the sales line and where this system has been implemented to improve and get information timely regarding to the shopping area.

As a Business lntelligence solution designed a Data Mart Purchasing, then realizing the extraction, transfermation and loading of data, and finally exploiting the data through reports that enable to make the analysis of information. The process of extraction, transformation and loading (ETL) to allow moving data from different sources, transform and load the data marts. Operating process can generate reports used by the end user fer information analysis and decision making.

In chapter 1, presents the antecedents, a brief description of the company under study, the hypothesis and objectives.

In Chapter 2, presents the mark methodological, along with the variables and their operationalization, the methodology used, the type of study, design, population and sample with the respective techniques and tools for data collection and analysis thereof.

*Implementación de un Sistema Inteligencia de Negocio en Entorno Web para la Toma de Decisiones en la Gerencia de Compra de la Empresa Supermercados la Inmaculada S.A.C Tarapoto, 2014 \_\_\_\_\_\_\_\_*

ln Chapter *3,* presenta and analyzes the resulta achieved in the process of data collection, implementing the Business Intelligence System in the management of the company purchases. In Chapter 4, presents the discussions to compare, contrast and discuss the results and procedures with those of other authors, recognize the weaknesses and strengths of the study, framed the results within the context, etc.

In Chapter 5, presents the conclusions that were reached once implemented and applied the system and its implication of the same in the company.

Finally, Chapter 6 presents the recommendations to consider for future research related to the subject matter and directed to the company Supermercados La Inmaculada SAC, César Vallejo University and students of the Academic School of Systems Engineering College in mention.